# Filter Design GUI

Clayton Lawrence Benjamin Lloyd

# Introductions

- Team: Filter Design GUI
- Clayton Lawrence
	- 4th year CS
	- 3rd semester with VIP
- Benjamin Lloyd
	- 4th year CS
	- 1st semester with VIP

- Project Motivation Current implementation tied to Matlab
	- Want to provide easier access
	- Easy database integration

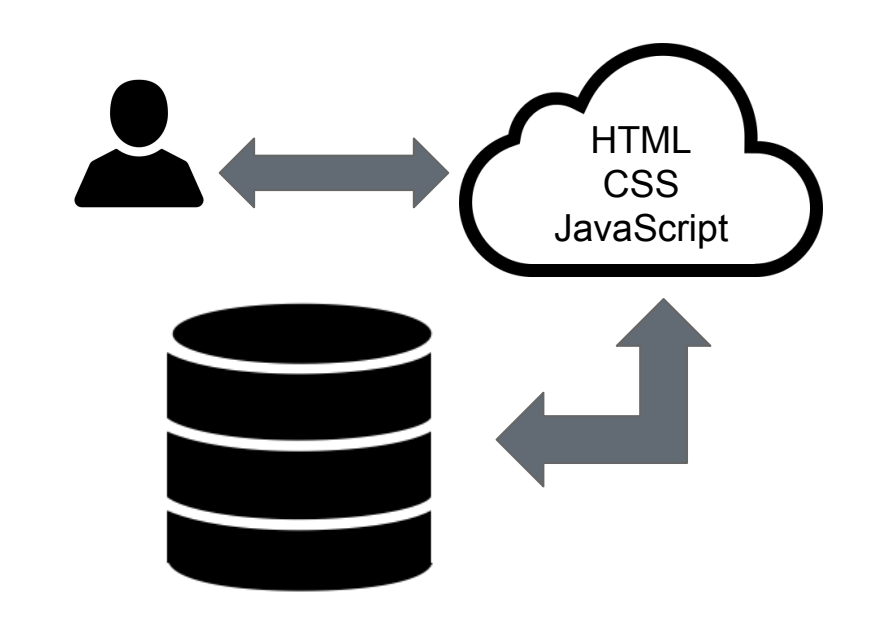

# Default States

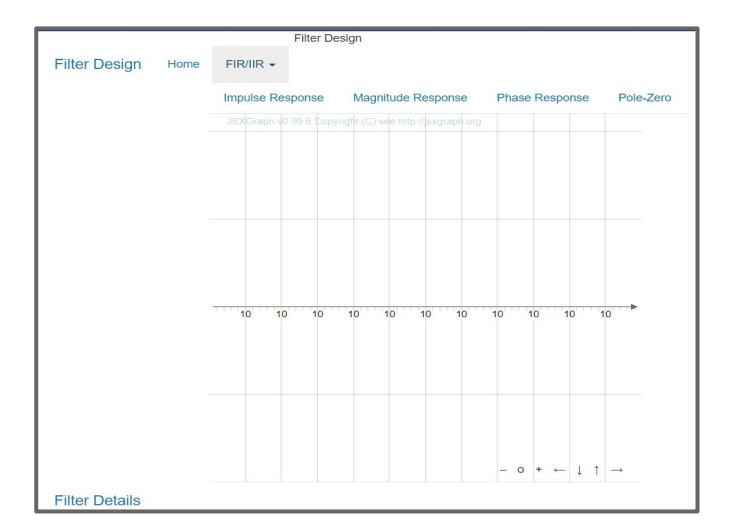

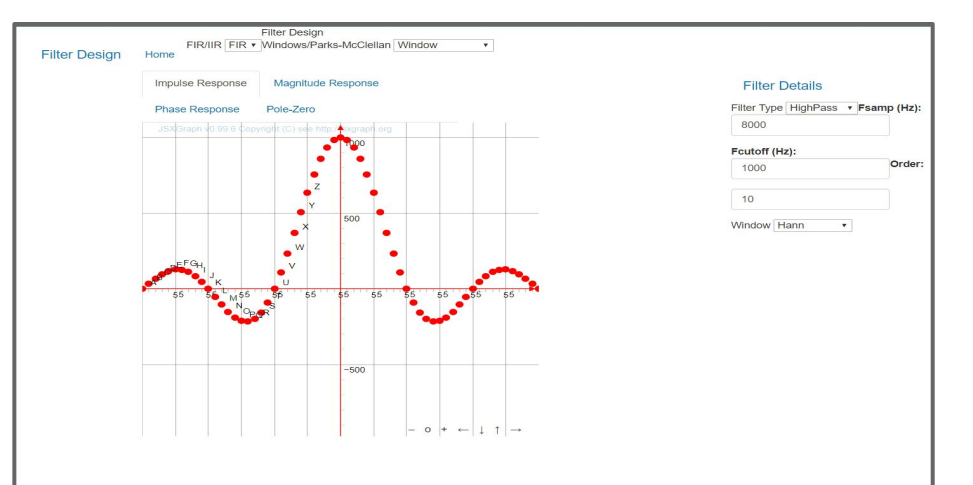

### Graphing Functionality

- Used JSXGraph library to graph functions
- Graphed points for impulse response
- JSXGraph allowed dynamic axes, allowing for quickly changing graphs, with user input
- Used JQuery for event functionality

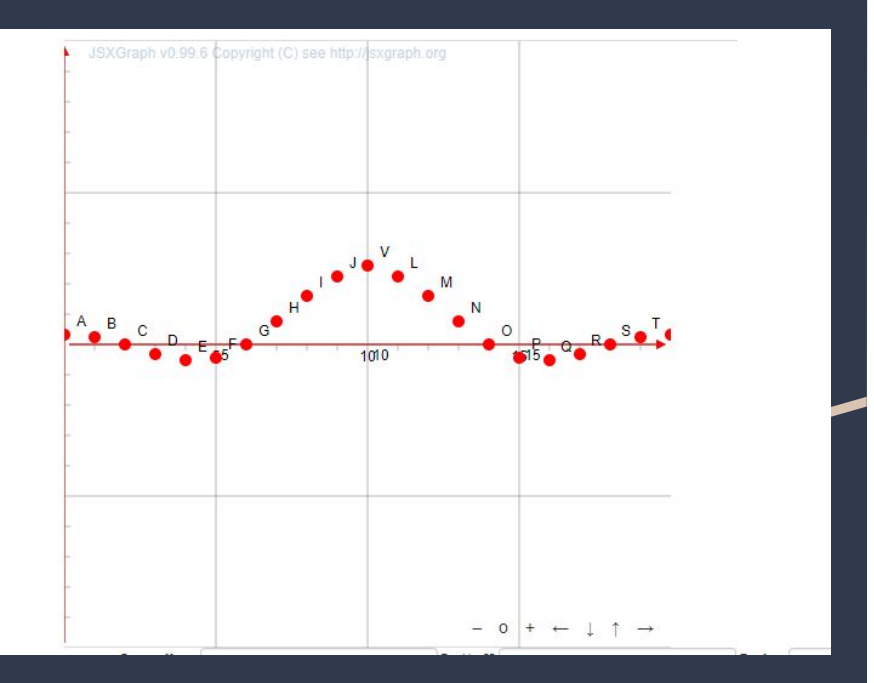

- Impulse Response **Allowed user input to update graph as the** user enters values
	- Axes change dynamically as the user inputs data
	- Total response is calculated by placing impulse response and window function into vectors, and multiplying vectors
	- Magnitude response is derived from the absolute value of the fourier transform of the total response signal

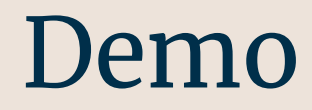

# Database Integration

- Jason and Greg worked on gathering data from the GUI after a click
- Goal: Integrate the GUI to collect data when student uses the GUI to answer lab question(s)

# Difficulties with Filter Design GUI

- Translating from Matlab to HMTL/JS
- Abstracting functionality across multiple files
- Adding the database functionality
- Finding good FFT algorithm and implementing it into Javascript
- **Dynamic Axes (JSXGraph** documentation)
- **Graphing accuracy**

- Plans for Future <br>
Host on VIP servers to begin collecting data
	- Perform machine learning on the data collected
	- Make code more modular
	- Fix small bugs with graphing
	- Finish unfinished graphs

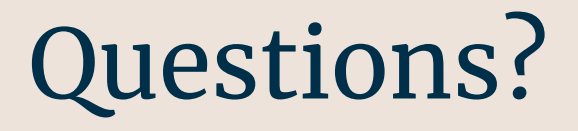